# **Foreman - Bug #75**

# **appends hostname to existing item in autosign.conf**

11/09/2009 06:12 PM - Matt Moran

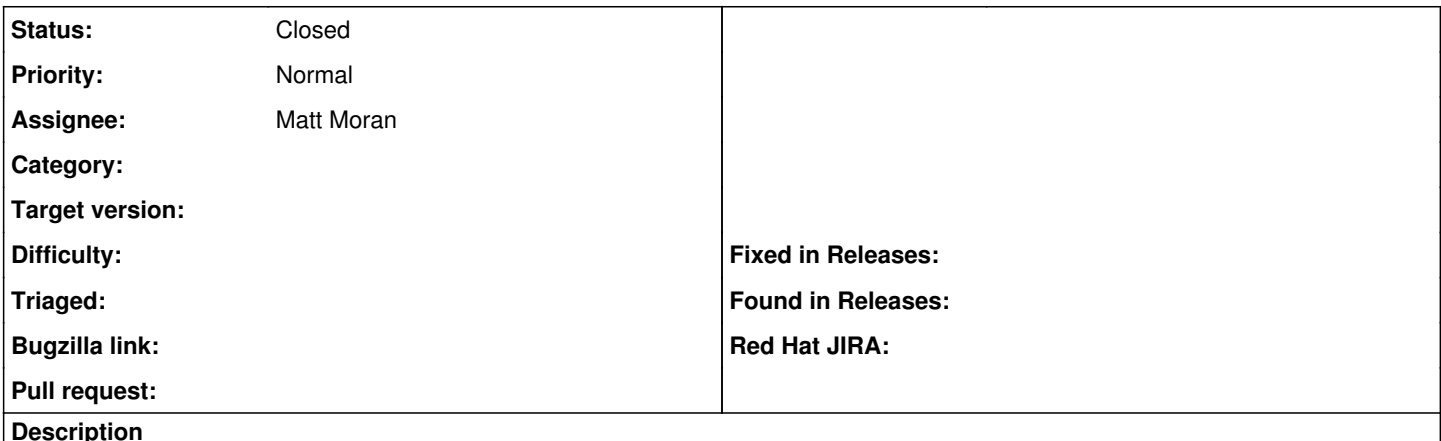

I've noticed on a few occasions that foreman will append the hostname to an existing host/wildcard in the autosign.conf file.

### **History**

## **#1 - 11/10/2009 01:27 AM - Ohad Levy**

*- Status changed from New to Feedback*

*- Assignee set to Matt Moran*

what do you mean? the same host name twice?

can you give some examples?

## **#2 - 11/10/2009 09:16 AM - Matt Moran**

If I have a autosign.conf that already contains hosts i.e:

#### **.test1a.local**

.test1b.local

I've noticed that foreman will append a hostname on to the last line instead of creating a new line. i.e. if building a host host1.test1c.local then the autosign will look like

### **.test1a.local**

.test1b.localhost1.test1c.local

I've noticed that adding a couple of blank lines below the existing hosts mitigates the issue.

# **#3 - 11/12/2009 12:31 PM - Ohad Levy**

I cant reproduce this...... could it be that you didnt add an EOL (end of line) when you added another host?

# **#4 - 11/16/2009 09:07 AM - Matt Moran**

Could be, though foreman should look for a new empty line before appending the host IMHO.

## **#5 - 07/05/2012 04:47 AM - Ohad Levy**

*- Status changed from Feedback to Closed*